## 贵州师范学院机关党委《全国党员管理信息系统》 维护工作流程

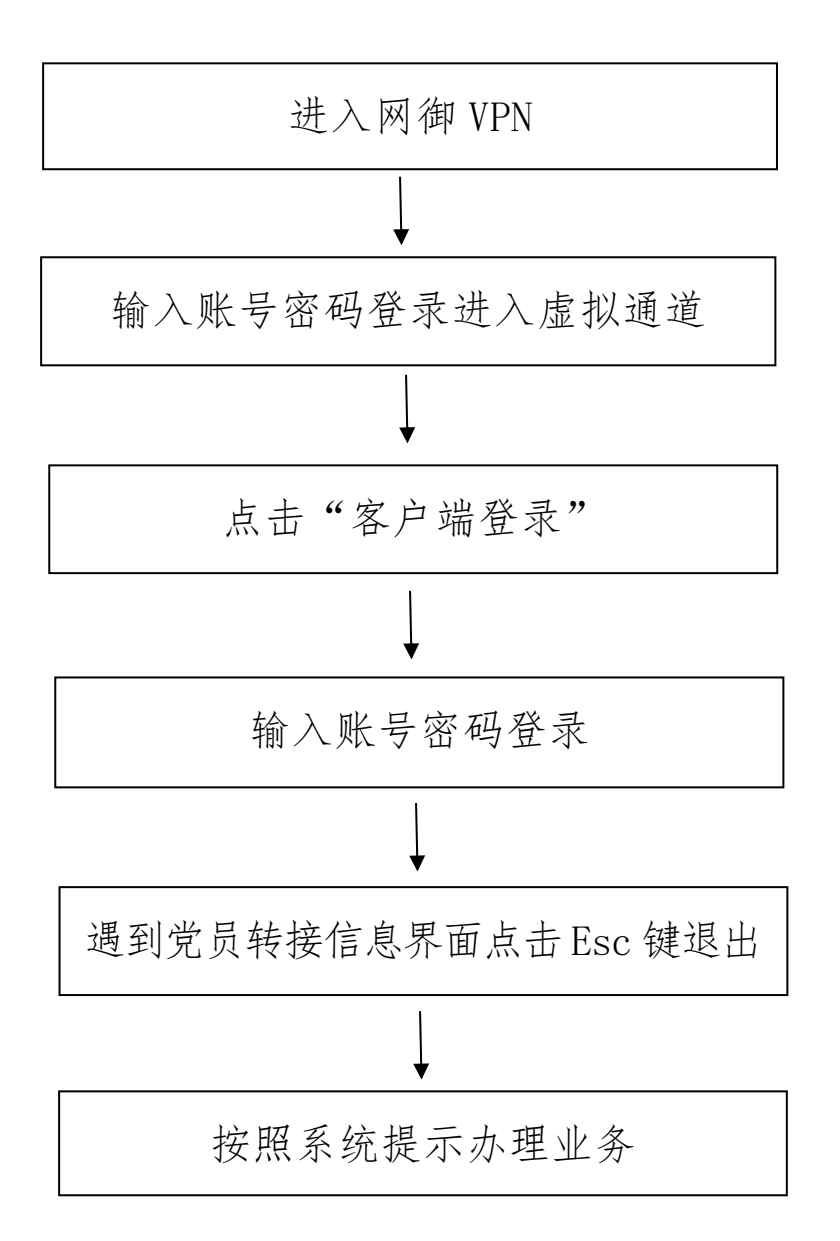

## **备注:**

此系统一个月更换一次密码,党组织和党员信息要时时更新。